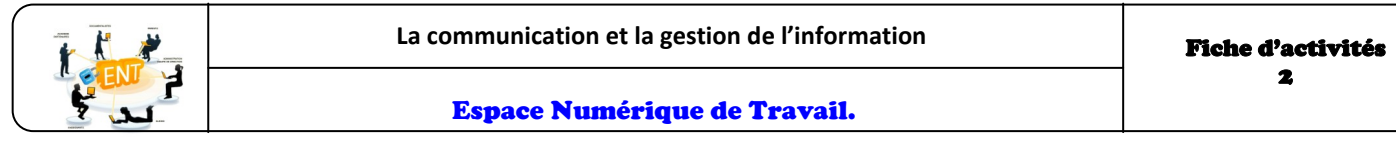

Observer ci-dessous, le réseau Intranet d'une entreprise réaliser l'exercice.

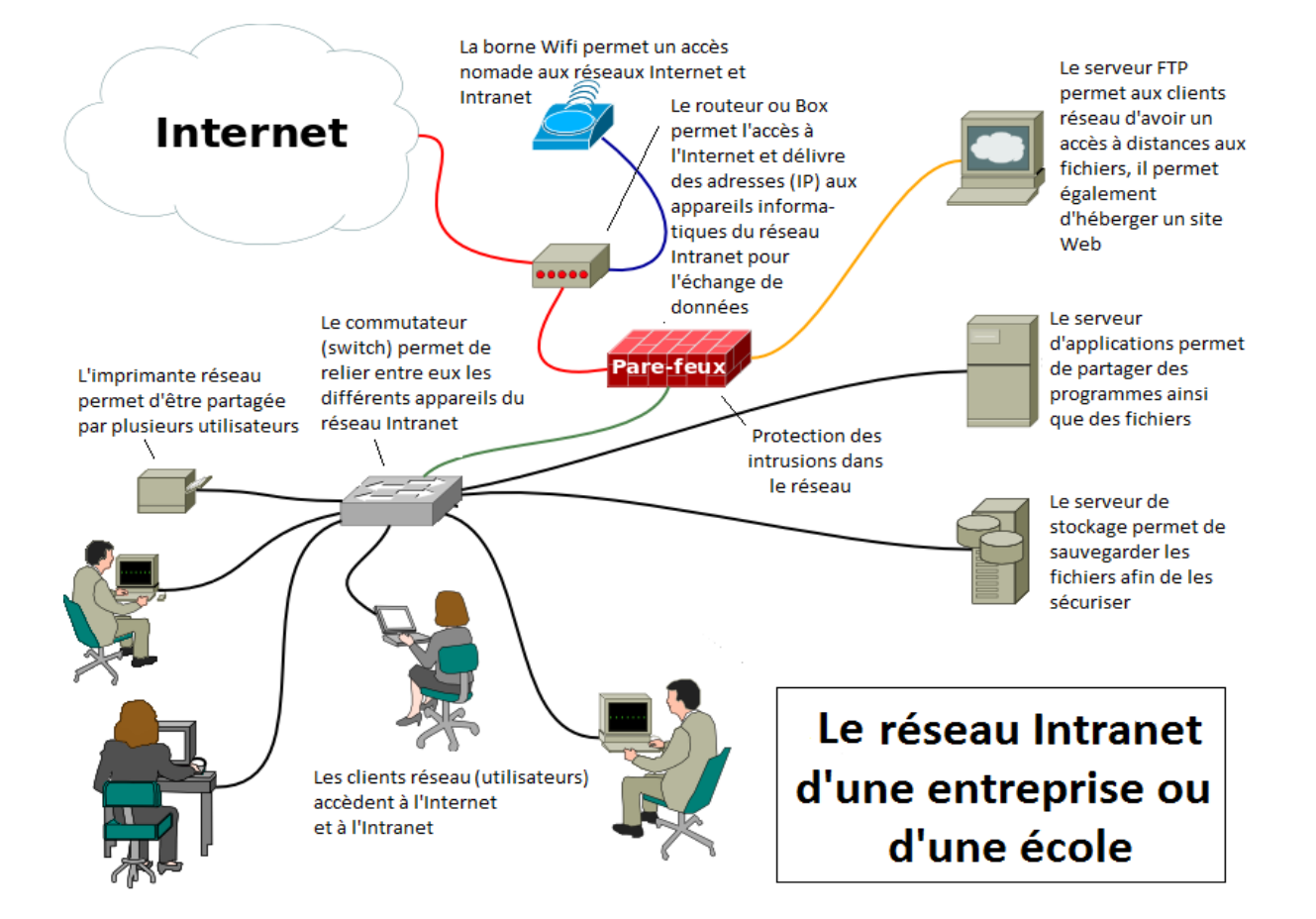

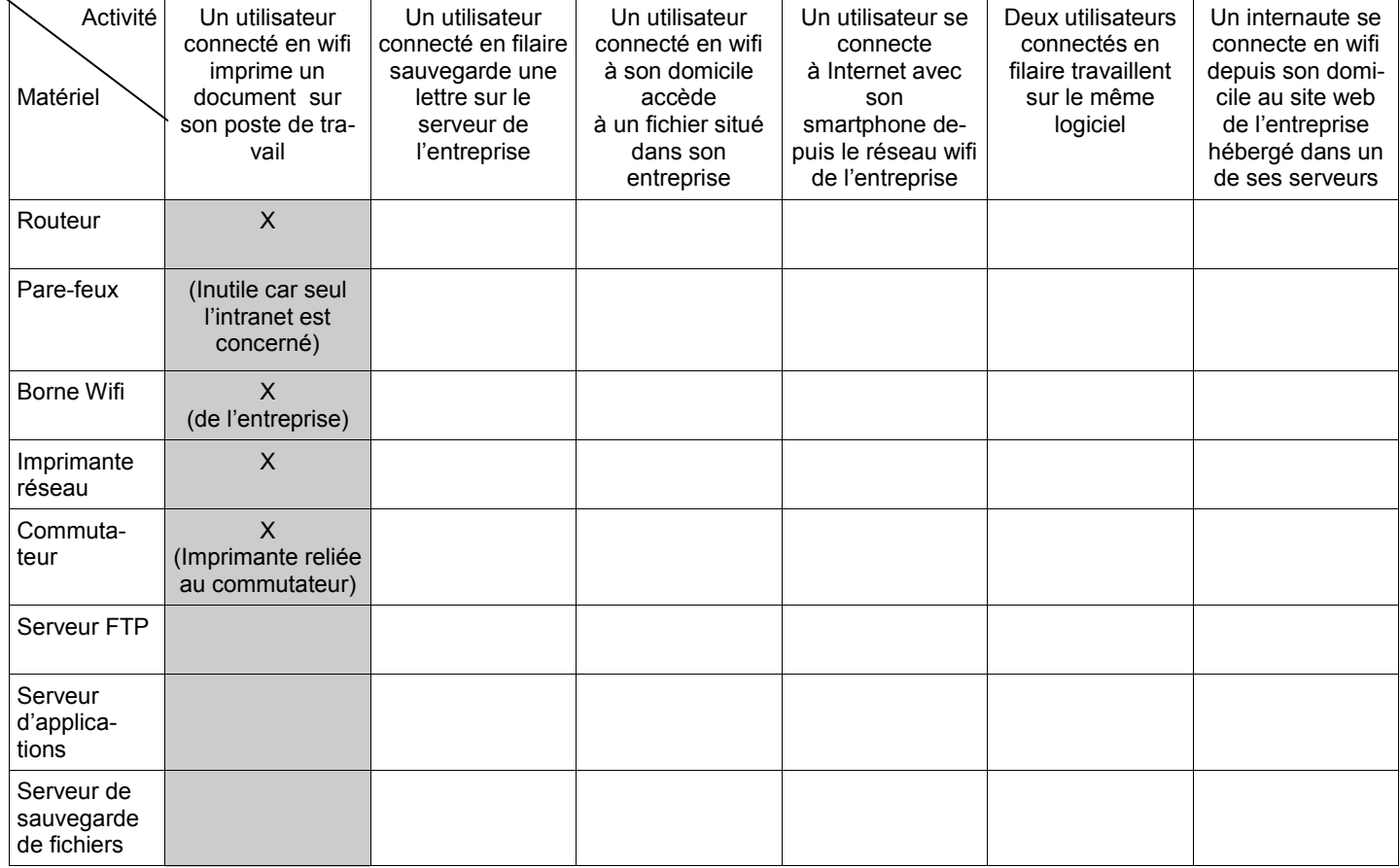